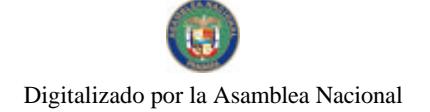

Gaceta Oficial Digital, miércoles 18 de junio de 2008

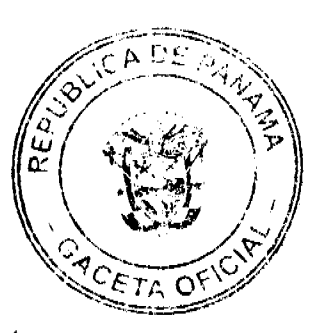

**GACETA OFICIAL DIGITAL** 

**Año CIV** 

Panamá, R. de Panamá, miércoles 18 de junio de 2008

**CONTENIDO** 

N° 26064

**ASAMBLEA NACIONAL** Ley No. 35

(De 16 de junio de 2008)

"QUE MODIFICA LA LEY 6 DE 1993, CON RESPECTO A LA MOVILIZACIÓN DE GANADO DESDE LA ZONA DE CONTROL, Y DICTA OTRAS DISPOSICIONES".

## MINISTERIO DE GOBIERNO Y JUSTICIA

Decreto Ejecutivo Nº 248 (de 5 de junio de 2008)

"POR EL CUAL SE CONCEDE UNA MORATORIA PARA EL PAGO DE DESACATO EN LAS INFRACCIONES COMETIDAS, POR LOS CONDUCTORES EN VIOLACIÓN A LO DISPUESTO EN EL ARTÍCULO 160 DEL DECRETO EJECUTIVO Nº 160 DE 7 DE JUNIO DE 1993, MODIFICADO POR EL ARTÍCULO 3 DEL DECRETO<br>EJECUTIVO 223 DE 1º DE DICIEMBRE DE 1998 Y POR EL DECRETO EJECUTIVO Nº 284 DE 31 DE OCTUBRE DE 2001".

## MINISTERIO DE LA PRESIDENCIA

Decreto No. 56 (De 28 de abril de 2008)

"POR EL CUAL SE DESIGNA AL MINISTRO Y VICEMINISTRO DE RELACIONES EXTERIORES, ENCARGADOS".

> MINISTERIO DE VIVIENDA Resolución No.127-08 (De 9 De mayo De 2008)

"POR LA CUAL SE ASIGNA LA SERVIDUMBRE PARA LA EXTENSIÓN DE LA AVENIDA LIBERTADORES EN EL DISTRITO DE LA CHORRERA".

**COMISIÓN NACIONAL DE VALORES** 

Resolución CNV Nº 287-07 (De viernes 26 de octubre de 2007)

"POR LA CUAL SE REGISTRA LOS VALORES DE LA SOCIEDAD DESARROLLO INMOBILIARIO DEL ESTE, S.A. PARA SU OFERTA PUBLICA".

> ZONA LIBRE DE COLÓN Resolución J.D. Nº 003 - 08 (De 10 de marzo de 2008)

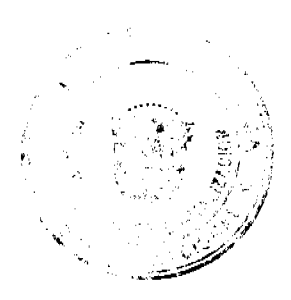

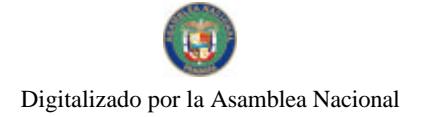

Gaceta Oficial Digital, miércoles 18 de junio de 2008

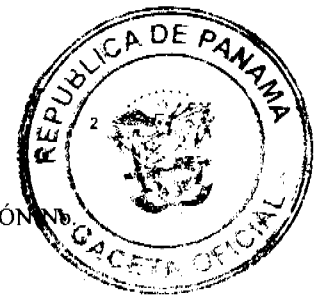

"POR LA CUAL SE MODIFICA EL ARTÍCULO PRIMERO DE LA RESOLUCIÓ! 002-05 DE 27 DE ENERO DE 2005".

> PROGRAMA NACIONAL DE ADMINISTRACIÓN DE TIERRA CONCEJO MUNICIPAL DE SAN LORENZO ACUERDO MUNICIPAL Nº 7

De 12 de febrero de 2008

"SE APRUEBA LA ADJUDICACIÓN DE OFICIO DE LOS LOTES DE TERRENO. UBICADOS EN LOS CORREGIMIENTO DE, HORCONCITO, BOCA DEL MONTE, SAN JUAN, SAN LORENZO, DEL DISTRITO DE SAN LORENZO, PROVÍNCIA DE CHIRIQUÍ Y SE FACULTA AL ALCALDE DEL DISTRITO PARA FIRMAR LAS RESOLUCIONES DE ADJUDICACIONES A FAVOR DE SUS OCUPANTES".

## **AVISOS / EDICTOS**

#### FE DE ERRATA

 $\overline{a}$ 

LEY No.  $35$ <br>De / le de junior de 2008

Que modifica la Ley 6 de 1993, con respecto a la movilización de ganado desde la Zona de Control, y dicta otras disposiciones

#### LA ASAMBLEA NACIONAL DECRETA:

Artículo 1. El artículo 13 de la Ley 6 de 1993 queda así:

Artículo 13. Se permite el traslado de ganado bovino, ovino y caprino desde la Zona de Control hacia otras partes del país, para reproducción o cría, ceba, participación en eventos feriales y subastas, sacrificio u otros fines. Para realizar esta actividad, se tienen que mantener los controles de bioseguridad y cumplir con los requisitos sanitarios vigentes.

Los puestos de control establecidos en el área de Darién limitarán sus trámites y requerimientos para la inspección del ganado a los establecidos en los puestos de controi para el ganado de todo el país, los que incluyen que el ganado se inspeccione en el camión donde se transporta, previa presentación de la documentación correspondiente.

Cuando sea formalmente establecido e implementado el programa de trazabilidad en la provincia de donde proceden los animales, las fincas deberán estar inscritas en dicho programa y los animales, registrados en la base de datos de este.

Artículo 2. El Gobierno Nacional promoverá el establecimiento de un programa de trazabilidad oficial o privado en la Zona de Control y en todo el país, sujeto a procedimientos técnicos y sanitarios, para facilitar la comercialización nacional e internacional de los animales y los productos de origen animal y que sirva al productor para el manojo eficiente desde el punto de vista sanitario, zootécnico y empresarial.

Artículo 3. Los animales que estén registrados en la base de datos del programa de trazabilidad establecido en la Zona de Control no serán marcados con el ferrete utilizado para identificar los animales de la provincia de Darién.

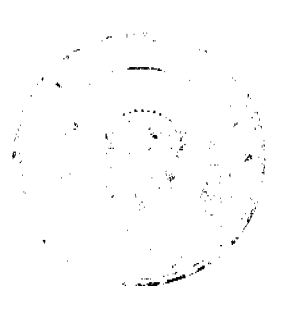

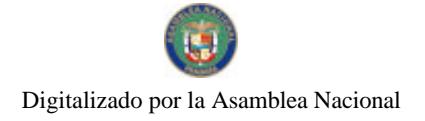

Gaceta Oficial Digital, miércoles 18 de junio de 2008

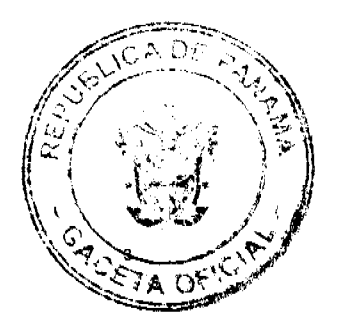

Artículo 4. La presente Ley modifica el artículo 13 de la Ley 6 de 30 de marzo de 1993, modificada por la Ley 49 de 14 de agosto de 2001.

Articulo 5. Esta Ley comenzará a regir desde su promulgación.

#### COMUNIQUESE Y CÚMPLASE.

Proyecto 369 de 2007 aprobado en tercer debate, en el Palacio Justo Arosemena, ciudad de Paramá, a los 23 días del mes de abril del año dos mil ocho.

El Prosidente

El Secret

ÓRGANO EJECUTIVO NACIONAL. PRESIDENCIA DE LA REPÚBLICA. PANAMÁ, REPÚBLICA DE PANAMÁ, DE /4 DE junior DE 2008.

**MARTIN TORRUOS ESPIM** Presidente de la República

UNICERNO SALAZIA NICOLAU stro de Desarrollo Agropecuario

#### REPUBLICA DE PANAMÁ MINISTERIO DE GOBIERNO Y JUSTICIA

DECRETO EJECUTIVO Nº 248 (De 5 de junio de 2008)

"Por el cual se concede una moratoria para el pago de desacato en las infracciones cometidas, por los conductores en violación a lo dispuesto en el artículo 160 del Decreto Ejecutivo Nº 160 de 7 de junio de 1993, modificado por el artículo 3 del Decreto Ejecutivo 223 de 1º de diciembre de 1998 y por el Decreto Ejecutivo Nº 284 de 31 de octubre de 2001".

> EL PRESIDENTE DE LA REPÚBLICA en uso de sus facultades constitucionales y legales,

## CONSIDERANDO:

Que de conformidad con la Ley Nº 34 de 28 de julio de 1999, corresponde a la Autoridad del Tránsito y Transporte Terrestre, actuar como ente rector competente para la planificación, ejecución y coordinación de las políticas y programas estatales en materia de transporte público de pasajeros y tránsito terrestre.

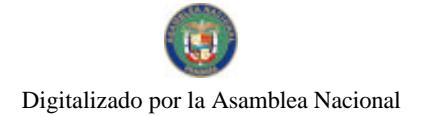

Gaceta Oficial Digital, miércoles 18 de junio de 2008

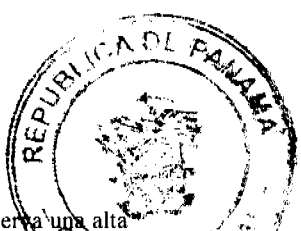

Que en los registros de la Autoridad del Tránsito y Transporte Terrestre, se observa una morosidad en el pago de las infracciones cometidas, por los conductores nos son sancionados por el incumplimiento de las disposiciones que regulan el tránsito vehicular  $y$ por consiguiente, al no cumplir dichos conductores con la satisfacción de la sanción impuesta dentro del término fijado, se hacen acreedores a una sanción adicional denominada desacato.

Que la Autoridad de Tránsito y Transporte Terrestre ha realizado una evaluación de la recaudación realizada debido a la moratoria concedida mediante el Decreto Ejecutivo Nº 723 de 26 de noviembre de 2007, y se pudo comprobar que la gestión de cobro ha sido efectiva.

Que mediante Resolución JD Nº 41 de 25 de abril de 2008, la Junta Directiva de la Autoridad del Tránsito y Transporte y Terrestre, autoriza al Director General de esa institución para que someta a consideración del Órgano Ejecutivo, la concesión de una moratoria para el pago de las multas, sin incurrir en el pago de desacato.

## DECRETA:

Artículo 1. Se concede una moratoria, a partir de la publicación de este Decreto Ejecutivo en la Gaceta Oficial hasta el 31 de julio de 2008, a fin de que todo conductor pueda cancelar, sin incurrir en el pago de la sanción por desacato, las sumas que adeude en concepto de multas impuestas por la Autoridad del Tránsito y Transporte Terrestre o por los Juzgados de Tránsito hasta el 31 de diciembre del 2006, por violación a lo dispuesto en el artículo 160 del Decreto Ejecutivo No.160 del 7 de junio de 1993, modificado por el artículo 3 del Decreto Ejecutivo No.223 del 1 de diciembre de 1998, y por el Decreto Ejecutivo 284 de 31 de octubre de 2001.

Artículo 2. Los conductores que al momento de decretarse la moratoria, se encuentren en arreglo de pago o se acojan al mismo durante el período de vigencia de esta moratoria, podrán acogerse a la misma siempre y cuando se mantengan al día con la letra asignada a su arreglo de pago, y no acumulen o mantengan infracciones pendientes. En el evento de que la persona incumpla con la letra asignada en su arreglo de pago, quedará extinguido de manera inmediata el beneficio otorgado por la moratoria.

Artículo 3. Este Decreto comenzará a regir a partir de su promulgación.

FUNDAMENTO DE DERECHO: Ley Nº.14 del 16 de mayo de 1993, reformada por la Ley  $N^{\circ}.34$  de 28 de junio de 1999, Decreto Ejecutivo  $N^{\circ}$  160 de 7 de junio de 1993.

COMÚNIQUESE Y CÚMPLASE.

Dado en la ciudad de Panamá, a los 5 días del mes de junio de dos mil ocho (2008).

**MARTÍN TORRIJOS ESPINO** Presidente de la República

DANIEL DELGADO - DIAMANTE Ministro de Gobierno y Justicia

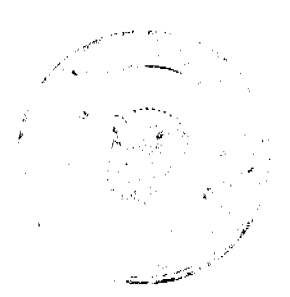

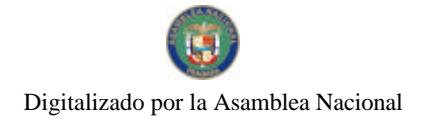

Gaceta Oficial Digital, miércoles 18 de junio de 2008

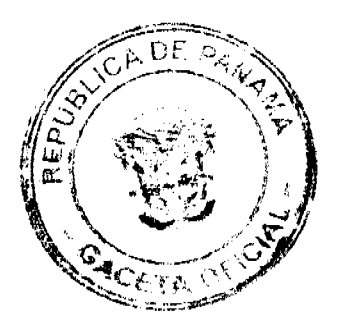

# DECRETO No. 000

"Por el cual se designa al Ministro y Viceministro de Relaciones Exteriores, Encargados".

#### EL PRESIDENTE DE LA REPUBLICA en uso de sus facultades constitucionales,

## DECRETA:

 $\ddot{\phantom{a}}$ 

ARTICULO 1: Se designa a RICARDO J. DURAN J., actual Viceministro de Relaciones Exteriores, como Ministro, Encargado, del 5 al 8 de mayo de de 2008, inclusive, por ausencia de SAMUEL LEWIS NAVARRO, titular del cargo, quien viajará en misión uficial.

ARTICULO 2 Se designa a JAVIER BONAGAS, Director General de Política Exterior, como Viceministro de Relaciones Exteriores,. Encargado, del 5 el 8 do mayo de 2008.

PARAGRAFC: Estas designaciones rigen a partir de la toma de posesión del cargo.

COMUNIQUESE Y CUMPLASE.

Dado en la ciudad de Panamá, a los 28 dias del mes de aduel de dos mil ocho (2008).

> MARTIN TORRICOS ESPINO Presidente de la RepúblicaC

REPÚBLICA DE PANAMÁ MINISTERIO DE VIVIENDA

RESOLUCIÓN No.127-08 (De 9 De mayo De 2008)

"Por la cual se asigna la servidumbre para la extensión de la Avenida Libertadores en el Distrito de La Chorrera".

> LA MINISTRA DE VIVIENDA ENCARGADA EN USO DE SUS FACULTADES LEGALES,

## CONSIDERANDO:

Que la Dirección Nacional de Estudios y Diseños del Ministerio de Obras Públicas solicitó formalmente la asignación de la servidumbre para la extensión de la Avenida Libertadores en el Distrito de La Chorrera, la cual forma parte del proyecto "Ampliación de la carretera Panamericana, tramo Arraiján - La Chorrera";

Que es competencia del Ministerio de Vivienda de conformidad con el literal "q" del Artículo 2 de la Ley No.9 de 25 de Enero de 1973, levantar, regular y dirigir los planos reguladores, lotificaciones, urbanizaciones, mapas oficiales, líneas de construcción y todos

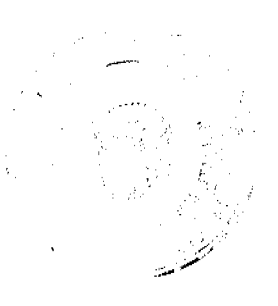

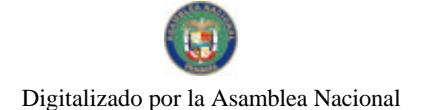

Gaceta Oficial Digital, miércoles 18 de junto de 2008

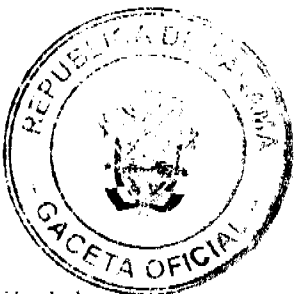

los demás asuntos que requiera la planificación de las ciudades, con la cooperación de los Municipios y otras Entidades Públicas;

Que la extensión de la Avenida Libertadores permitirá mejorar la conexión de esta vía con la carretera Panamericana y la fluidez de la circulación vehicular en dirección hacia Arraiján;

Que en el Informe Técnico No.13-08 de 29 de abril de 2008, elaborado en la Dirección de Desarrollo Urbano de este Ministerio, se recomienda asignar la servidumbre propuesta por el Ministerio de Obras Públicas para la extensión de la Avenida Libertadores; Que en mérito en lo antes expuesto,

#### RESUELVE:

ARTÍCULO PRIMERO: Asignar para la extensión de la Avenida Libertadores en el Distrito de La Chorrera, Provincia de Panamá, la servidumbre de 35.00 mts eje excéntrico, quedando establecida dicha servidumbre de la siguiente manera: 15.00 mts a partir del eje en el lado Norte de la vía y 20.00 mts a partir del eje en el lado Sur de la vía.

ARTÍCULO SEGUNDO: Enviar copia autenticada de la presente Resolución al Ministerio de Obras Públicas y a todas las Entidades que en una u otra forma participan coordinadamente en la aplicación de las normas de desarrollo urbano.

ARTÍCULO TERCERO: Esta Resolución entrará a regir a partir de su publicación en la Gaceta Oficial.

Dada en la Ciudad de Panamá, a los 9 días del mes de mayo de dos mil ocho (2008).

COMUNÍQUESE, PUBLÍQUESE Y CÚMPLASE,

DORIS ZAPATA A. Ministra de Vivienda Encargada

JOSÉ A. BATISTA Viceministro de Vivienda Encargado

## REPUBLICA DE PANAMA **COMISION NACIONAL DE VALORES**

#### RESOLUCION CNV No.287-07 De 31 de octubre de 2007

La Comisión Nacional de Valores, en uso de sus facultades legales, y

#### **CONSIDERANDO:**

Que la sociedad denominada DESARROLLO INMOBILIARIO DEL ESTE, S.A. sociedad anónima debidamente organizada y existente de conformidad con las leyes de la República de Panamá, constituida mediante Escritura Pública No.8440 del 17 de septiembre de 2001, de la Notaría Primera del Circuito de Panamá, inscrita a la ficha 406331, Documento 273003 de la Sección de Micropelículas (Mercantil) del Registro Público.

Que de conformidad con lo dispuesto en el Numeral 2 del Artículo 8 del Decreto Ley No.1 de 8 de julio de 1999, corresponde a la Comisión Nacional de Valores resolver sobre las solicitudes de registro de ofertas públicas que se le presenten.

Que la información suministrada y los documentos aportados cumplen con los requisitos establecidos por el Decreto Ley No.1 de 8 de julio de 1999 y sus reglamentos, estimándose procedente resolver de conformidad.

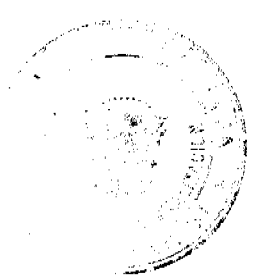

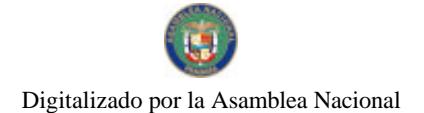

Gaceta Oficial Digital, miércoles 18 de junio de 2008

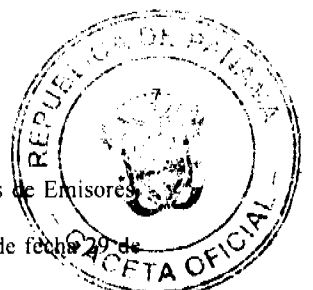

Vista la opinión de la Dirección Nacional de Registro de Valores e Informes según informe de fecha 24 de octubre de 2007 que reposa en el expediente. Vista la opinión de la Dirección Nacional de Asesoría Legal según informe de fecha a octubre de 2007 que reposa en el expediente.

## **RESUELVE:**

PRIMERO: REGISTRAR los siguientes valores de la sociedad **DESARROLLO** INMOBILIARIO DEL ESTE, S.A., para su Oferta Pública: Bonos Corporativos hasta por la suma de Cuarenta Millones de Dólares (US\$40,000,000.00), moneda de curso legal de los Estados Unidos de América.

Bonos Corporativos emitidos en forma nominativa, registrada y sin cupones, en denominaciones de mil Dólares (US\$1,000.00) o sus múltiplos. Los Bonos serán emitidos en una sola serie.

Los Bonos devengarán una tasa de interés fija de siete por ciento (7%) anual. La fecha de vencimiento de los Bonos será el 1 de noviembre de 2014.

El Emisor podrá a su entera discreción redimir total o parcialmente los Bonos en forma anticipada en cualquier día de pago de intereses a partir del quinto aniversario de la fecha de la oferta, al 101% del valor nominal de los Bonos. No obstante lo anterior el emisor tendrá la opción de redimir el total de la Emisión al 100% del valor nominal de los bonos en cualquier momento durante la vigencia de la emisión.

El pago de capital se realizará mediante un sólo pago en la fecha de vencimiento. Los intereses serán pagaderos por trimestre vencido los días 1 de febrero, 1 de mayo, 1 de agosto y 1 de noviembre cada año hasta la fecha de vencimiento.

Los Bonos estarán garantizados por un Fideicomiso de Garantía a favor de los tenedores registrados de los bonos el cual contendrá: (1) primera hipoteca y anticresis, (2) cesión de la póliza de seguro de incendio del inmueble, que cubra al menos el 80% del valor de reposición de las mejoras construidas sobre la finca; (3) cesión de los pagos mensuales que efectúan los arrendatarios de la finca en concepto de alquiler de los locales comerciales ubicado en la finca.

SEGUNDO: El registro de la oferta pública de estos valores no implica que la Comisión de Valores recomiende la inversión en tales valores, ni representa opinión favorable o desfavorable sobre las perspectivas del negocio. La Comisión

Nacional de Valores no será responsable por la veracidad de la información presentada en este prospecto o de las declaraciones contenidas en las solicitudes de registro.

TERCERO: Los valores antes descritos podrán ser ofrecidos públicamente a partir de la fecha en que quede ejecutoriada la presente Resolución.

CUARTO: Se advierte a la sociedad DESARROLLO INMOBILIARIO DEL ESTE, S.A., que con el registro de los valores concedido mediante la presente Resolución queda sujeta al cumplimiento de las obligaciones del Decreto Ley No. 1 de 8 de julio de 1999 y sus Acuerdos reglamentarios que incluyen entre otras el pago de la Tarifa de Supervisión de los valores en circulación, la presentación de los Informes de Actualización, trimestrales y anuales.

FUNDAMENTO LEGAL: Artículo 8, Numeral 2, Títulos V y VI del Decreto Ley No. 1 de 8 de julio de 1999, Acuerdo No. 6-2000 de 19 de mayo de 2000.

Se advierte a la parte interesada que contra esta Resolución cabe el recurso de Reconsideración que deberá ser interpuesto dentro de los cinco (5) días hábiles siguiente a la fecha de su notificación.

## NOTIFIQUESE Y CUMPLASE

CARLOS A BARSALLOP Comisionado Presidente

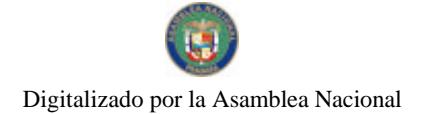

Gaceta Oficial Digital, miércoles 18 de junio de 2008

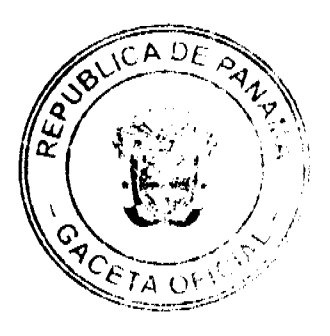

DAVID SAIED TORRIJOS Comisionado Vicepresidente **JUAN MANUEL MARTANS** Comisionado

## ZONA LIBRE DE COLÓN

#### RESOLUCIÓN JD Nº003-08 (De 10 de marzo de 2008)

#### LA JUNTA DIRECTIVA DE LA ZONA LIBRE DE COLÓN EN EJERCICIO DE SUS FACULTADES LEGALES,

## CONSIDERANDO:

Que el Comité Ejecutivo de la Junta Directiva de la Zona Libre de Colón emitió el día 17 de agosto de 1999, la Resolución 20-99, mediante la cual concedía a los arrendatarios del área de Coco Solito un periodo de gracia sobre el canon de arrendamiento a pagar a la Zona Libre de Colón, hasta tanto se dictara el permiso de ocupación.

Que mediante Resolución N°002-05 de 27 de enero de 2005, la Junta Directiva de la Zona Libre de Colón aclara el alcance y objetivo de la Resolución citada en el considerando anterior, estableciendo que sólo a las empresas arrendatarias de los lotes de Cocosolito se le aplicaba dicha disposición y que luego de la comunicación contarían con un periodo de gracia de dieciocho (18) meses.

Que en la actualidad la Zona Libre de Colón ha diseñado la infraestructura del área y está muy cerca de culminar el traslado de los transportistas que ocupaban algunos sectores del área de Cocosolito, por lo que la Gerencia General recomienda un plazo que reemplazara la figura del permiso de ocupación, cuya determinación estaba imprecisa.

Que en la sesión de la Junta Directiva de 22 de febrero de 2008, fue ampliamente discutido el tema, aprobando los miembros la recomendación de la Gerencia General.

#### RESUELVE:

Artículo 1: MODIFICAR el artículo primero de la Resolución Nº002-05 de 27 de enero de 2005, de la siguiente forma:

"ESTABLCER que las empresas usuarias ubicadas en el área de Cocosolito tendrán un periodo de gracia de veinticuatro meses (24) a partir de la entrada en vigencia de la presente Resolución<sup>®</sup>

Artículo 2: Esta Resolución deja sin efecto el artículo segundo de la Resolución Nº002-05 de 27 de enero de 2005

Artículo 3: Esta Resolución entrará en vigencia a partir de su promulgación.

FUNDAMENTO DE DERECHO: Decreto Ley Nº18 de 1948 y sus modificaciones. Dado en la ciudad de Panamá, a los diez (2) días del mes de marzo de dos mil ocho  $(2008).$ 

PUBLIQUESE Y CÚMPLASE,

MANUEL JOSÉ PAREDES PRESIDENTE ENCARGADO

NILDA QUIJANO P. **SECRETARIA** 

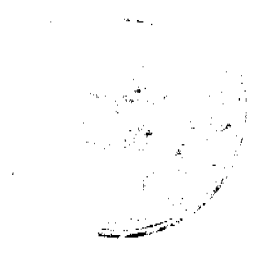

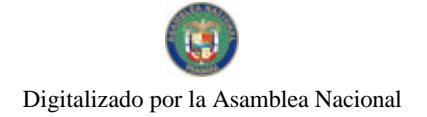

Gaceta Oficial Digital, miércoles 18 de junio de 2008

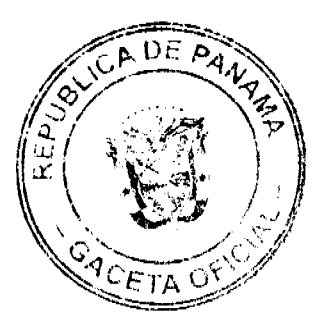

#### REPUBLICA DE PANAMA PROVINCIA DE CHIRIQUÍ CONCEJO MUNICIPAL DE SAN LORENZO

## **ACUERDO MUNICIPAL Nº 7** De 12 de febrero de 2008

Se aprueba la adjudicación de oficio de los lotes de terreno, ubicados en los Corregimiento de, Horconcito, Boca del Monte, San Juan, San Lorenzo, del Distrito de San Lorenzo. Provincia de Chiriquí y se faculta al Alcalde del Distrito para firmar las Resoluciones de Adjudicaciones a favor de sus ocupantes.

#### EL CONCEJO MUNICIPAL DEL DISTRITO DE SAN LORENZO, En uso de sus facultades delegadas,

## **CONSIDERANDO:**

Que el Concejo Municipal del Distrito de San Lorenzo, por mandato legal debe velar por el cumplimiento específico de los fines señalados en el Artículo 230 de la Constitución Nacional, referente al desarrollo social y económico de su población.

Que el Concejo Municipal del Distrito de San Lorenzo adoptó un procedimiento especial de adjudicación de Oficio a través del Acuerdo Municipal Número 02 del 05 de Junio de 2007, en beneficio de los poseedores beneficiarios de los lotes de terrenos ubicados en el Distrito de San Lorenzo, con el objetivo de que, en el marco del Programa Nacional de Administración de Tierras (PRONAT), se lleve a cabo el proceso de titulación masiva en el área y ejido(s) municipal (es) traspasado(s) por la Nación al Municipio de San Lorenzo para conservar, mejorar y asegurar la tenencia de las tierras de dicha región.

Que la Nación, representada por el Ministerio de Economía y Finanzas, a través de la Dirección de Catastro y Bienes Patrimoniales, traspasó a título gratuito, a favor del Municipio de San Lorenzo, los globos de terreno baldíos nacionales, ubicados en los Corregimientos de Horconcito, Boca del Monte, San Juan, San Lorenzo del Distrito de San Lorenzo, Provincia de Chiriquí, mediante las Escrituras Públicas número, Nº 10909 del 13 de octubre de 1981, Nº 8369 del 15 de febrero de 1982, Nº 15 de febrero de 1982, Nº 8369 del 15 de febrero de 1982, Nº 4463 del 14 de octubre de 1976, Nº 4 del 24 de septiembre de 1998, N° 1 del 13 de marzo de 1998, N° 4463 del 23 de octubre de 1976, N° 4463 del 9 de enero de 1993, Nº 4463 del 23 de junio de 1976, Nº 4463 del 23 de Junio de 1976,

Que el Municipio de San Lorenzo, considera necesario aprobar las adjudicaciones de los lotes de terreno solicitados a favor de cada uno de los ocupantes, según consta en las fichas catastrales urbanas levantadas por la Dirección de Catastro y Bienes Patrimoniales del Ministerio de Economía y Finanzas.

Que mediante Acuerdo Municipal Nº 01 de 04 de enero de 2005, se fijó el precio de los lotes de terreno identificados conforme al proceso de lotificación, medición y catastro realizado en el Distrito de San Lorenzo, precio que se mantiene vigente por el término de dos  $(2)$  años.

#### **ACUERDA:**

ARTÍCULO PRIMERO: APROBAR, la adjudicación de lotes de terreno, a favor de las siguientes personas:

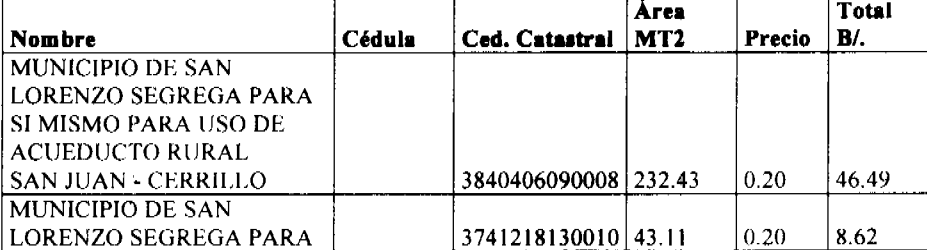

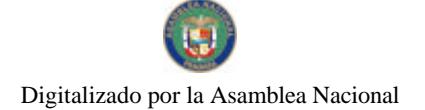

 $\ddot{\phantom{a}}$ 

#### Gaceta Oficial Digital, miércoles 18 de junio de 2008

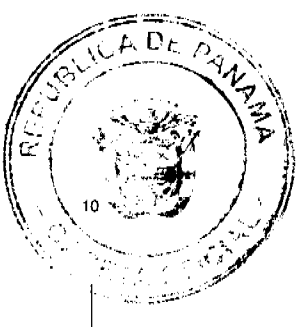

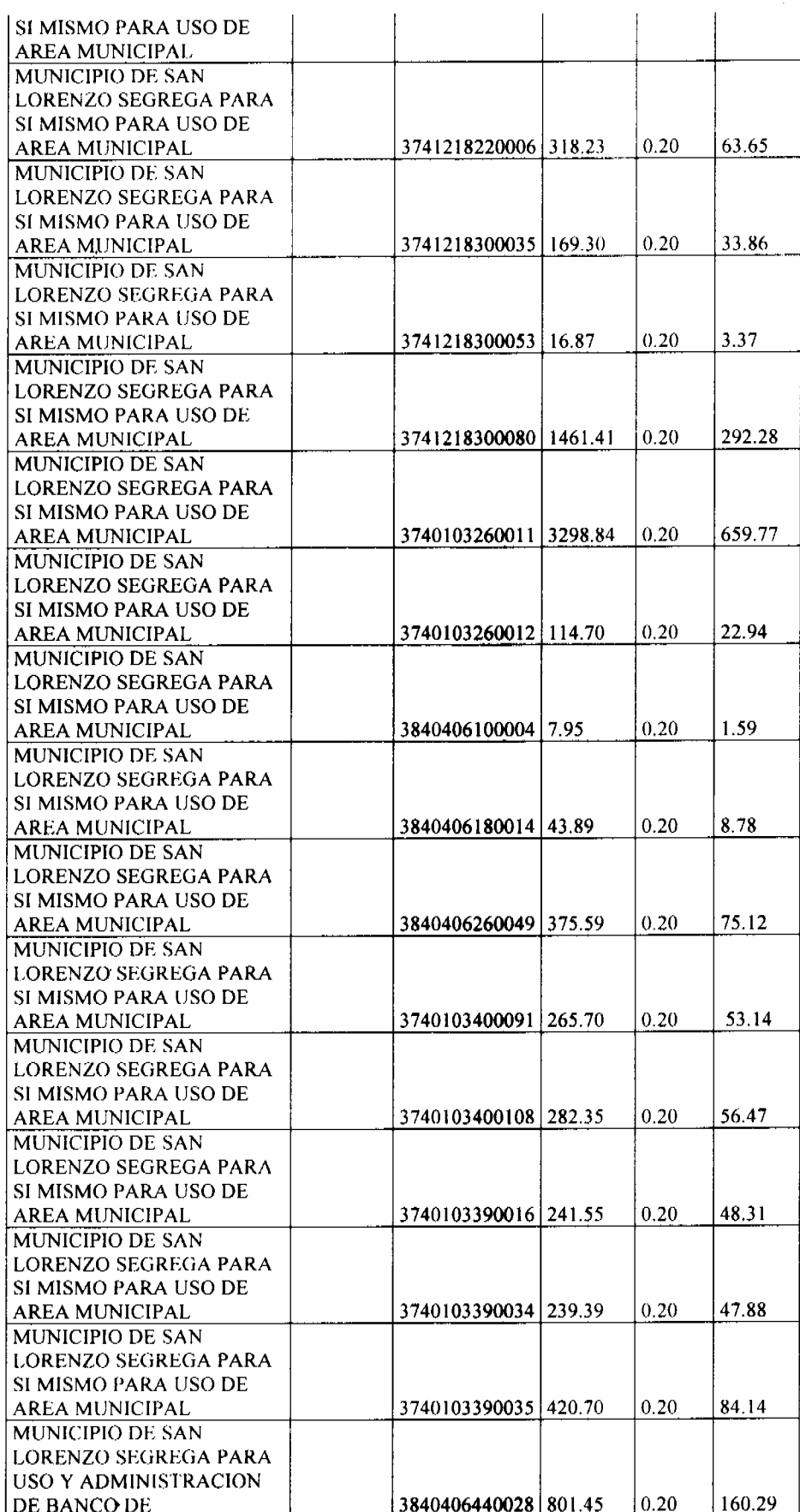

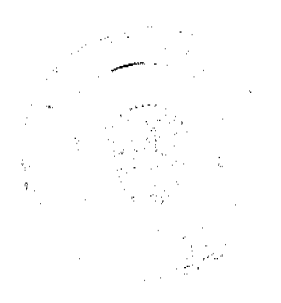

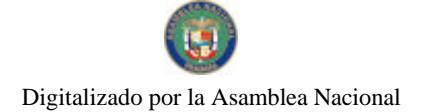

## Gaceta Oficial Digital, miércoles 18 de junio de 2008

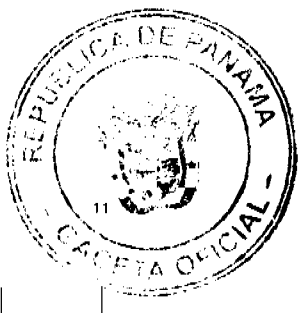

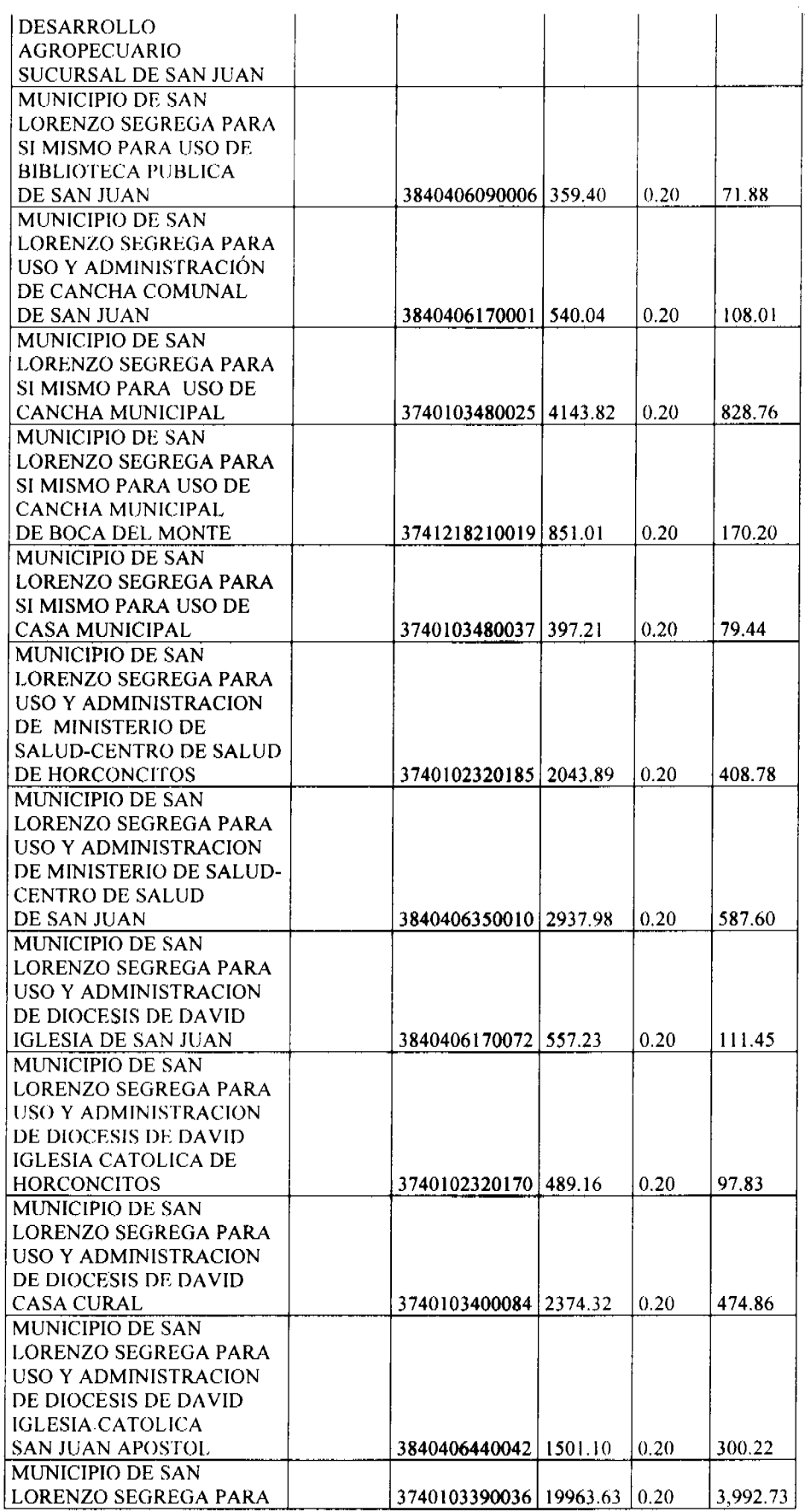

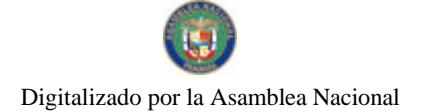

 $\bar{z}$  $\ddot{\cdot}$ 

## Gaceta Oficial Digital, miércoles 18 de junio de 2008

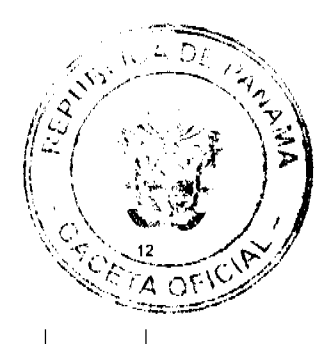

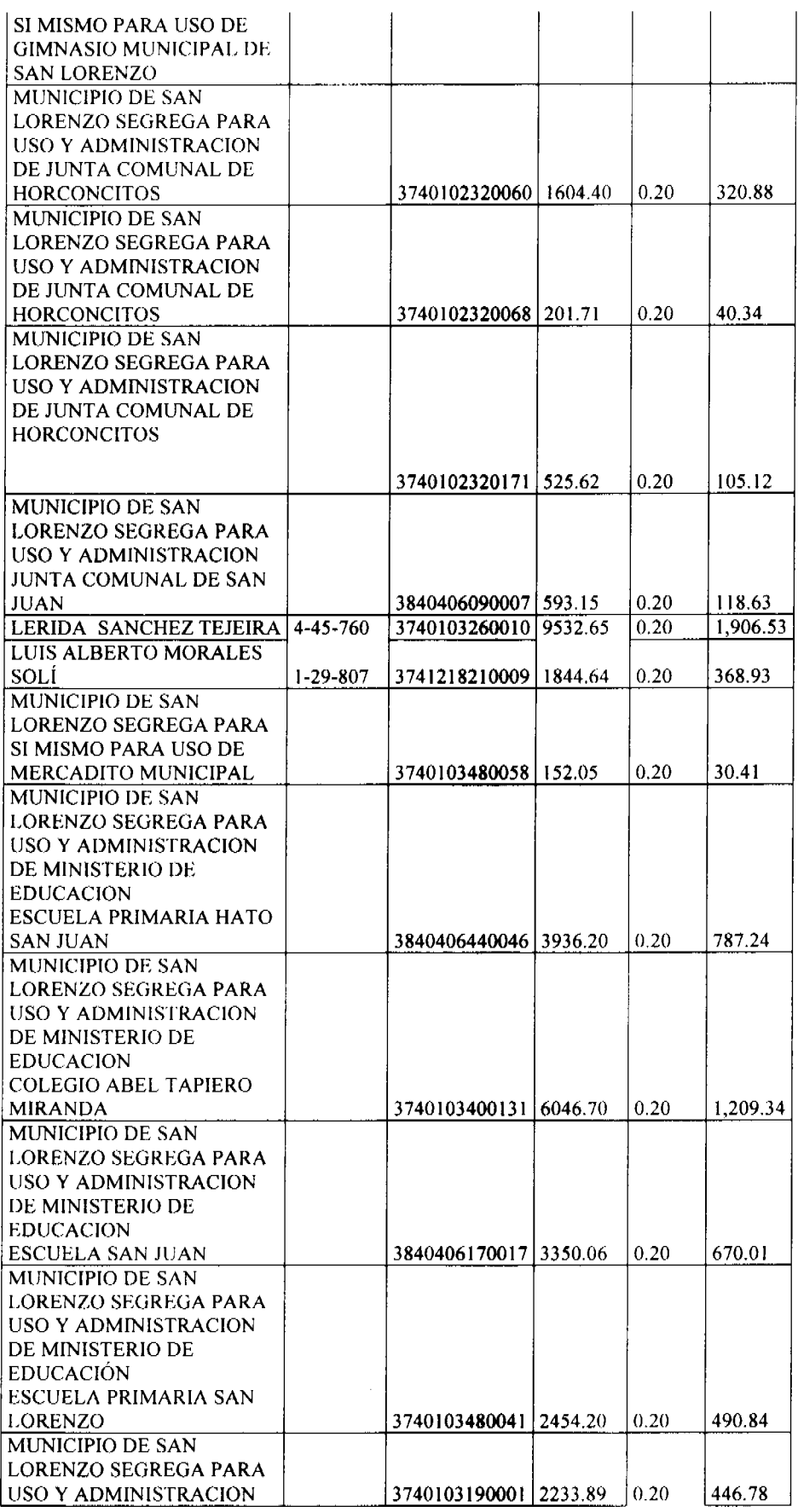

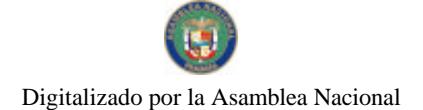

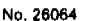

Gaceta Oficial Digital, miércoles 18 de junio de 2008

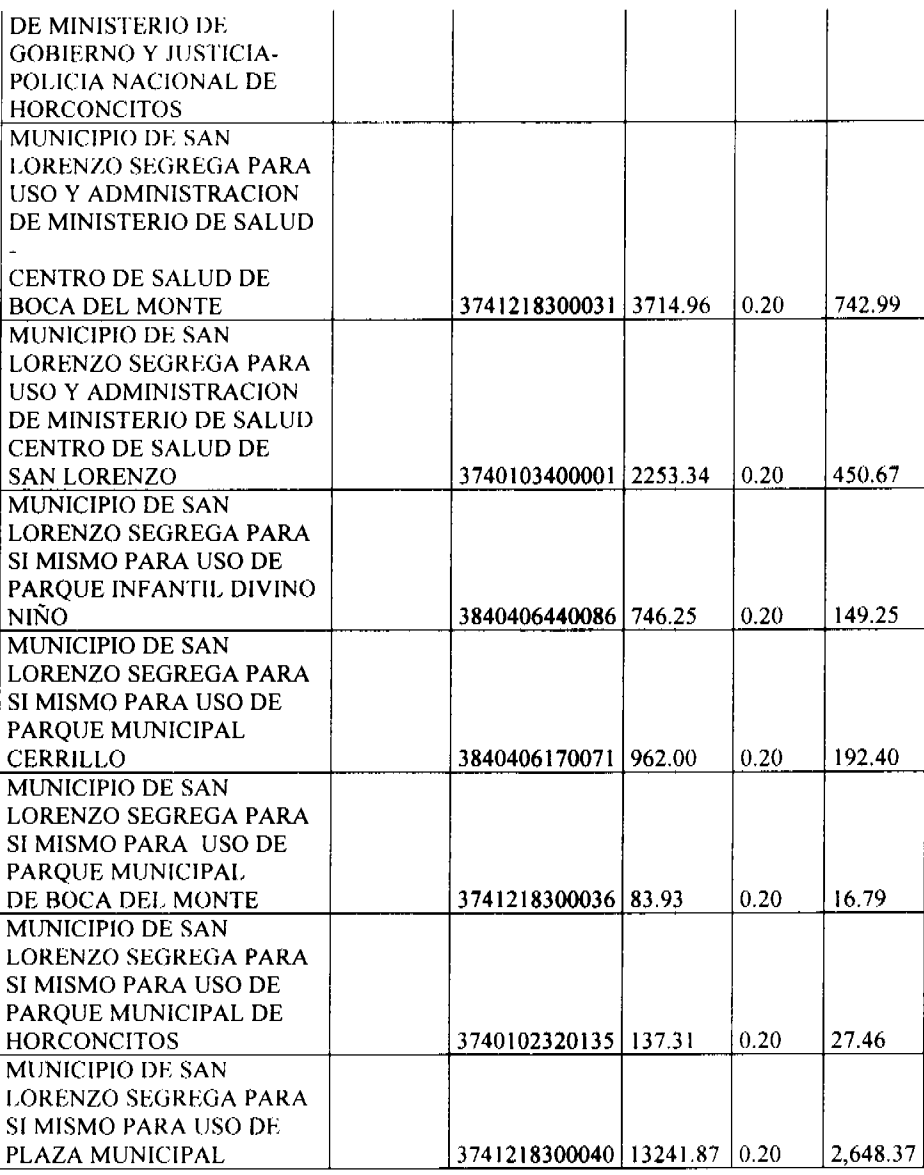

ARTÍCULO SEGUNDO: ESTABLECER, que todo adjudicatario(a) tendrá un plazo máximo de dos (2) años para cancelar el precio del lote de terreno, fijado por el presente Acuerdo Municipal, de lo contrario se mantendrá la marginal en el Registro Público a favor del Municipio de San Lorenzo.

ARTÍCULO TERCERO: FACULTAR, al Alcalde del Distrito de San Lorenzo, para que en nombre y representación del Municipio de San Lorenzo firme las resoluciones de adjudicación a favor de los (las) ocupantes. La Secretaria del Concejo Municipal certificará la autenticidad de las firmas con base en una copia de la respectiva resolución, la cual se inscribirá en el Registro Público de Panamá.

ARTÍCULO CUARTO: ESTABLECER, que el presente Acuerdo Municipal se publicará en lugar visible de la Secretaría del Concejo Municipal por diez (10) dias calendarios y por una sola vez en Gaceta Oficial, en cumplimiento de lo dispuesto en el artículo 39 de la Ley Nº 106 de 8 octubre de 1973.

ARTÌCULO QUINTO: ESTABLECER, que las adjudicaciones aprobadas por el presente Acuerdo Municipal están exentas del pago de cualquier tasa, impuesto o derecho adicional al precio o valor del lote de terreno.

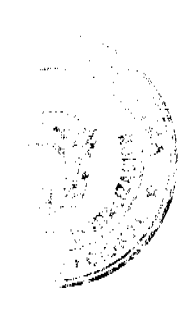

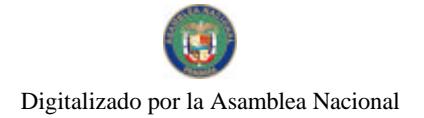

Gaceta Oficial Digital, miércoles 18 de junio de 2008

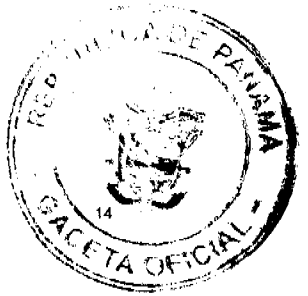

ARTÍCULO SEXTO: Este Acuerdo Municipal empezará a regir a partir de su sanción.

## APROBADO: HONORABLE CONCEJO MUNICIPAL DEL DISTRITO DE SAN LORENZO.

Dado en el Salón de Sesiones del Honorable Concejo Municipal del Distrito de San Lorenzo a los doce (12) días del mes de febrero del año 2008.

## H.R. GUSTAVO POLANCO

Presidente del Concejo Municipal Representante de Boca del Monte.

H.R. JIMIS PATIÑO ABREGO Representante de Boca Chica H.R. LUIS A. HERNANDEZ Representante de San Juan

H.R. DARIO CORTEZ TEJERÌA Representante de Horconcito **H.R. RUBEN URRIBARRA** Representante de San Lorenzo **EVA SANCHEZ** 

Secretaria del Concejo Municipal

Sancionado por:

**CESAR HERNÁNDEZ** 

Alcalde del Distrito de San Lorenzo

**ISVETH POLANCO** Secretaria Del Alcalde

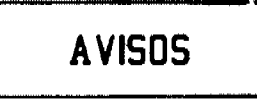

AVISO. Para dar cumplimiento al Art. 777 del Código de Comercio yo: WONG KI SING, propietario del negocio denominado "MINI SUPER LA LUNA", ubicado en Calle 8, ciudad Vacamonte, casa No. F-150, Vista Alegre, Arraiján, con licencia comercial tipo "B" No. 24603 de 23 de mayo de 1994, he traspasado este negocio a la señora ROSA YAU, con cédula de identidad personal No. 8-833-2476. Atentamente, Wong Ki Sing. L. 201-290689. Tercera publicación.

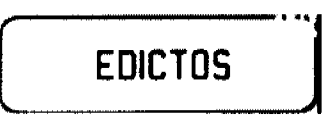

REPÚBLICA DE PANAMÁ AGUADULCE, PROVINCIA DE COCLÉ. EDICTO PÚBLICO No. 32-08. El Alcalde Encargado Municipal del Distrito de Aguadulce, al público. HACE SABER: Que el señor (a) FELIX ANTONIO CASTILLO JORDAN, varón, panameño, mayor de edad, casado, médico de profesión, con cédula de identidad personal 2-705-1186, con domicilio en El Cristo, corregimiento de El Cristo, distrito de Aguadulce, actuando en su propio nombre y representación, ha solicitado la adjudicación a título de plena propiedad por venta de un (1) lote de terreno, ubicado en El Cristo, corregimiento de El Cristo, distrito de Aguadulce, tal como se describe en el plano No. RC-201-22364, inscrito en la Dirección General de Catastro del Ministerio de Economía y Finanzas, el día 13 de mayo de 2008. A segregar de la Finca 2941, Tomo 345, Folio 224, con una superficie de MIL TRESCIENTOS SETENTA Y NUEVE METROS CUADRADOS CON CINCUENTA Y SEIS DECÍMETROS CUADRADOS (1,379.56 mts.2) y dentro de los siguientes linderos y medidas. Norte: Finca Municipal 2941 ocupada por César Castillo y mide 35,84 mts. Sur: Finca Municipal 2941, ocupada por Sebastián Sáenz y mide 33.00 mts. Este: Finca Municipal 17007, Rollo 11961, asiento 1, ocupada por César Castillo, 50.68 mts., finca Municipal 2941, ocupada por Delia Bonilla y finca municipal 2941, ocupada por Ovidio Bonilla y mide en cuatro tramos 3.36 mts., 0.77 mts., 12.30 mts. y 31.62 mts. Oeste: Camino público y mide 27.71 mts. Con base a lo que dispone el Acuerdo Municipal No. 6 del 30 de enero de 1995, se fija este edicto en lugar visible de este despacho y en la corregiduría respectiva, por un lapso de quince (15) días hábiles para que dentro de este tiempo puedan oponerse la (s) persona (s) que se siente (n) afectada (s) por la presente

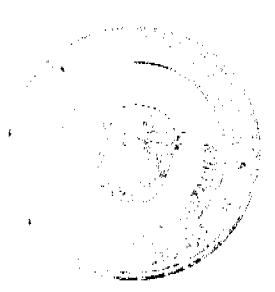

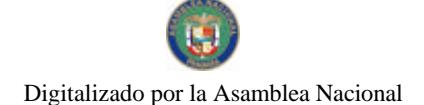

Gaceta Oficial Digital, miércoles 18 de junio de 2008

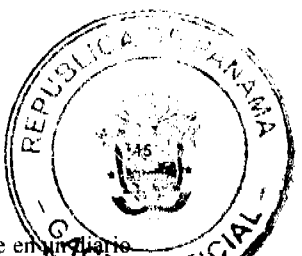

solicitud. Copia de este edicto se le entregará al interesado para que lo publique en  $\mathbf{w}$ solicitud. Copia de este edicto se le entregara al interesado para que lo publique en algunhamento de circulación nacional por tres días seguidos y un día en la Gaceta Oficial Aguadulce,  $\mathbb{Q}^{\mathsf{c}}$ de A $\circ$ S junio de 2,008 El Alcalde (fdo.) SERGIO TUNON REAL. La Secretaria (fdo.) YATCENIA D. DE TEJERA. Es fiel copia de su original, Aguadulce, 11 de junio de 2008, Yatcenia Domingo de Tejera, Secretaria General, Alcaldía de Aguadulce. L.201-290929.

PROVINCIA DE COLÓN, DISTRITO DE CHAGRES, ALCALDÍA MUNICIPAL. EDICTO No. 10. El Suscrito Alcalde Municipal del Distrito de Chagres, provincia de Colón, HACE SABER AL PÚBLICO: Que el señor GILBERTO BEACH, con cédula de identidad personal No. 3-42-674 y JULIA DE BEACH, con cédula de identidad personal No. 3-45-332, vecino del corregimiento de Chagres, ha solicitado a esta Alcaldía del distrito de Chagres, mediante solicitud No. 80, con fecha de 24 de julio de 2006, la adjudicación a título oneroso de 0 Has. + 1421.21 M2, localizado en la finca No. 8658, Tomo: 1675, Folio 360, ubicado en el corregimiento de Piña, distrito de del mismo nombre (Chagres), cuyos linderos son los siguientes: Norte: Terreno municipal. Sur: Servidumbre. Este: Terreno municipal. Oeste: Terreno municipal. Para los efectos legales, se fija el presente Edicto, en lugar visible de este Despacho de la Alcaldía de Chagres, hoy seis (6) de junio de dos mil ocho (2008), siendo las 2:00 de la tarde, por el término de quince (15) días. Copia del mismo se entregará al interesado, para que lo haga público en los órganos de publicidad correspondientes, tal como lo ordena el Artículo 108 del Código Agrario. El Alcalde, (fdo.) JOSE MERCEDES CORONADO, Alcalde del distrito de Chagres. La Secretaria, ODILIA A. DE NEREIDA. L. 201-291197.

REPÚBLICA DE PANAMÁ MINISTERIO DE DESARROLLO AGROPECUARIO DIRECCIÓN NACIONAL DE REFORMA AGRARIA REGIÓN No. I CHIRIQUÍ EDICTO No. 250-2008. EL SUSCRITO FUNCIONARIO SUSTANCIADOR DE LA REFORMA AGRARIA DEL MINISTERIO DE DESARROLLO AGROPECUARIO DE CHIRIQUÍ AL PÚBLICO. HACE SABER: Que el señor (a) CESAR ELIAS SANJUR PINZON, vecino (a) del corregimiento de Cabecera, distrito de David, portador de la cédula de identidad personal No. 4-72-681, ha solicitado a la Dirección de Reforma Agraria, mediante solicitud No. 4-0934, la adjudicación a Título Oneroso de una parcela de tierra Baldia Nacional adjudicable, con una superficie de 27 + 8804.69 M2 ubicada en la localidad de Gariché Abajo No. 2, corregimiento de Santo Domingo, distrito de Bugaba, provincia de Chiriquí, cuyos linderos son los siguientes: Plano No. 405-10-21662. Norte: Roberto Miranda Castillo, Edilberto Cerceño Castillo, Edilberto Cerceño Castillo, servidumbre, Joé M. Espinoza S., Griselda Miranda, camino. Sur: Elicia Pitty Rivera, Higinio Rivera, Miriam Moreno de Méndez. Este: Amec de Chiriquí, S.A. Oeste: Quebrada Negra. Para efectos legales se fija el presente Edicto en lugar visible de este Despacho, en la Alcaldía de Bugaba o en la corregiduría de Santo Domingo y copias del mismo se entregarán al interesado para que las haga publicar en los órganos de publicidad correspondientes, tal como lo ordena el artículo 108 del Código Agrario. Este Edicto tendrá una vigencia de quince (15) días a partir de su última publicación. Dado en David, a los 03 días del mes de junio de 2008. (fdo.) ING. FULVIO ARAUZ. Funcionario Sustanciador. (fdo.) CECILIA GUERRA DE C. Secretaria Ad-Hoc. L.201-289289.

EDICTO No. 135 DIRECCIÓN DE INGENIERÍA MUNICIPAL DE LA CHORRERA.-SECCIÓN DE CATASTRO ALCALDÍA MUNICIPAL DEL DISTRITO DE LA CHORRERA. EL SUSCRITO ALCALDE DEL DISTRITO DE LA CHORRERA, HACE SABER: QUE EL SEÑOR (A) NELSON RICARDO CASTILLO HUFFINGTON, varón, panameño, mayor de edad, oficio albañil, residente en La Pesa, casa No. 62, teléfono No. 244-3768, portador de la cédula de identidad personal No. 8-316-459, en su propio nombre o representación de su propia persona, ha solicitado a este Despacho que se le adjudique a Título de Plena Propiedad, en concepto de venta de un lote de terreno Municipal Urbano, localizado en el lugar denominado Calle Transversal 2da., de la Barriada Santa Librada No. 3, Corregimiento El Coco, donde se llevará a cabo una construcción distinguido con el , y cuyos linderos y medidas son los siguientes: Norte: Resto de la Finca 6028, número Tomo 194, Folio 104, propiedad del Municipio de La Chorrera con: 30.00 Mts. Sur: Resto de la Finca 6028, Tomo 194, Folio 104, propiedad del Municipio de La Chorrera con: 30.00 Mts. Este: Resto de la Finca 6028, Tomo 194, Folio 104, propiedad del Municipio de La Chorrera con: 15.00 Mts. Oeste: Calle Transversal 2da. con: 15.00 Mts. Área total del

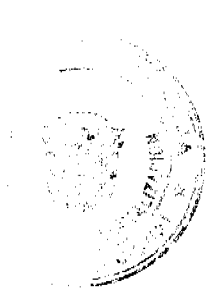

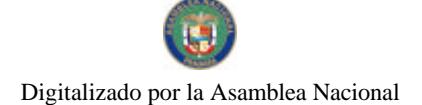

Gaceta Oficial Digital, miércoles 18 de junio de 2008

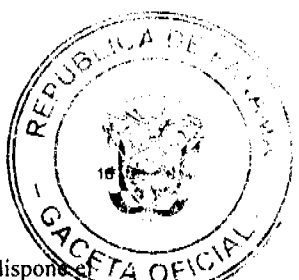

terreno cuatrocientos cincuenta metros cuadrados (450 Mts.2). Con base a lo que dispondente  $\widetilde{r}_A$ Artículo 14 del Acuerdo Municipal No. 11-A del 6 de marzo de 1969, se fija el presente Edicto en un lugar visible al lote de terreno solicitado, por el término de diez (10) días, para que dentro de dicho plazo o término pueda oponerse la (s) que se encuentran afectadas. Entréguesele, sendas copias del presente Edicto al interesado, para su publicación por una sola vez en un periódico de gran circulación y en la Gaceta Oficial. La Chorrera, 10 de junio de dos mil ocho. El Alcalde (fdo.) LCDO. LUIS A. GUERRA M. Jefe de la Sección de Catastro: (fdo.) IRISCELYS DIAZ G. Es fiel copia de su original. La Chorrera, diez (10) de junio de dos mil ocho. IRISCELYS DIAZ G. Jefe de la Sección de Catastro Municipal. L. 201-291143

REPÚBLICA DE PANAMÁ MINISTERIO DE DESARROLLO AGROPECUARIO DIRECCIÓN NACIONAL DE REFORMA AGRARIA REGIÓN METROPOLITANA. EDICTO No. 8-AM-053-08. El Suscrito Funcionario Sustanciador de la Dirección Nacional de Reforma Agraria, en la provincia de Panamá al público, HACE CONSTAR: Que el señor (a) MARTIN GONZALEZ MORALES, vecino (a) de Guarumalito, corregimiento de Chilibre, del distrito de Panamá, provincia de Panamá, portador de la cédula de identidad personal No. 4-155-1211, ha solicitado a la Dirección Nacional de Reforma Agraria, mediante solicitud No. AM-297-06 del 01 de septiembre de 2006, según plano aprobado No. 808-15-18976, la adjudicación del Título Oneroso de una parcela de tierra patrimonial adjudicable, con una superficie total de 0 Has. + 465.43 mc que forman parte de la Finca No. 1935, inscrita al Tomo 33, Folio 232 propiedad del Ministerio de Desarrollo Agropecuario. El terreno está ubicado en la localidad Guarumalito, corregimiento de Chilibre, distrito de Panamá, provincia de Panamá, comprendido dentro de los siguientes linderos. Norte: Servidumbre de 6.00 metros de ancho. Sur: Julio Muñoz Ríos. Este: Servidumbre de 6.00 metros de ancho, Julio Muñoz Ríos. Oeste: Servidumbre de 5.00 metros de ancho. Para los efectos legales se fija el presente Edicto en lugar visible de este Despacho, en la Alcaldía del distrito de Panamá, o en la corregiduría de Chilibre y copia del mismo se le entregará al interesado para que las haga publicar en los órganos de publicidad correspondientes, tal como lo ordena el artículo 108 del Código Agrario. Este Edicto tendrá una vigencia de quince (15) dias a partir de la última publicación. Dado en Panamá a los 5 días del mes de mayo de 2008. (fdo.) ING. PABLO E. VILLALOBOS D. Funcionario Sustanciador. (fdo.) SRA. JUDITH E. CAICEDO S. Secretaria Ad-Hoc. L.201-291137.

REPÚBLICA DE PANAMÁ MINISTERIO DE DESARROLLO AGROPECUARIO DIRECCIÓN NACIONAL DE REFORMA AGRARIA REGIÓN No. 5, PANAMÁ OESTE EDICTO No. 074-DRA-08. El Suscrito Funcionario Sustanciador de la Dirección Nacional de Reforma Agraria, en la provincia de Panamá al público, HACE CONSTAR: Que el señor (a) JUAN MANUEL GAITAN OLIVARDIA, vecino (a) de Loma del Golf, corregimiento de Rufina Alfaro, del distrito de San Miguelito, provincia de Panamá, portador de la cédula de identidad personal No. 8-157-180, ha solicitado a la Dirección Nacional de Reforma Agraria, mediante solicitud No. 8-5-295-2006, según plano aprobado No. 803-08-19100, la adjudicación del Título Oneroso de una parcela de tierra Baldía Nacional adjudicable, con una superficie total de 54 Hs. + 3758.20 S2. El terreno está ubicado en la localidad de La Tagua, corregimiento de Trinidad, distrito de Capira, provincia de Panamá, comprendido dentro de los siguientes linderos. Norte: Pedro López y quebrada La Tagua y servidumbre hacia otras fincas. Sur: Camino de tierra hacia Los Chorros de Cirí y hacia La Humilda. Este: Camino de tierra hacia Escobalito y hacia otras fincas. Oeste: Camino de tierra hacia Los Chorros de Cirí y hacia otras fincas. Para los efectos legales se fija el presente Edicto en lugar visible de este Despacho, en la Alcaldía del distrito de Capira o en la corregiduría de Trinidad, copia del mismo se le entregará al interesado para que las haga publicar en los órganos de publicidad correspondientes, tal como lo ordena el artículo 108 del Código Agrario. Este Edicto tendrá una vigencia de quince (15) días a partir de la última publicación. Dado en Capira a los 8 días del mes de mayo de 2008. (fdo.) ING. MIGUEL MADRID. Funcionario Sustanciador. (fdo.) ANÍBAL TORRES. Secretario Ad-Hoc. L.201-291094.

REPÚBLICA DE PANAMÁ MINISTERIO DE DESARROLLO AGROPECUARIO DIRECCIÓN NACIONAL DE REFORMA AGRARIA REGIÓN No. 4, COCLÉ. EDICTO

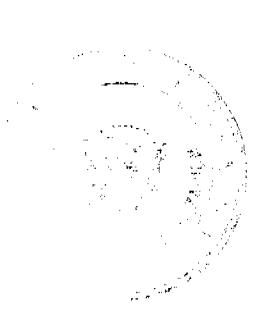

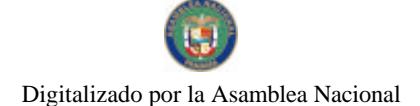

#### Gaceta Oficial Digital, miércoles 18 de junio de 2008

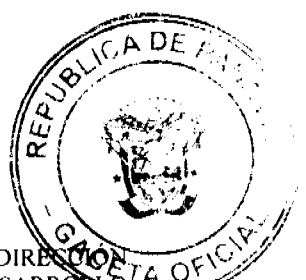

No. 118-08. EL SUSCRITO FUNCIONARIO SUSTANCIADOR DE LA DIRECTO NACIONAL DE REFORMA AGRARIA DEL MINISTERIO DE DESARROBIO AGROPECUARIO EN LA PROVINCIA DE COCLÉ. HACE SABER: Que MARIA AIDA GIL DE CIANCA, vecino (a) de l.a Mata, corregimiento de Río Hato, de distrito de Antón, portador (a) de la cédula No. 2-118-429, ha solicitado a la Dirección Nacional de Reforma Agraria, mediante solicitud No. 2-616-03, según plano aprobado No. 202-07-10810, adjudicación a título oneroso de una parcela de tierra baldía nacional adjudicable, con una superficie total de 0 Has + 1535.01 m2, ubicada en la localidad de La Mata, corregimiento de Río Hato, distrito de Antón, provincia de Coclé, comprendida dentro de los siguientes linderos. Norte: Servidumbre, Julio César Terrero y otro. Sur: Gustavo Santana, Asentamiento La Mata. Este: Julio César Terrero y otro. Oeste: Félix Figueroa, Gustavo Santana. Para los efectos legales, se fija el presente Edicto en lugar visible de la Reforma Agraria en la provincia de Coclé y en la corregiduría de Río Hato. Copias del mismo se hará publicar en el órgano de publicidad correspondiente, tal como lo ordena el artículo 108 del Código Agrario. Este Edicto tendrá una vigencia de 15 días a partir de su última publicación. Dado en la ciudad de Penonomé, hoy 28 de abril de 2008. (fdo.) SR. JOSÉ E. GUARDIA L. Funcionario Sustanciador. (fdo.) LIC. MARIXENIA B. DE TAM. Secretaria Ad-Hoc. L.201-281501-R.

REPÚBLICA DE PANAMÁ MINISTERIO DE DESARROLLO AGROPECUARIO DIRECCIÓN NACIONAL DE REFORMA AGRARIA REGIÓN No. 4, COCLÉ. EDICTO No. 119-08. EL SUSCRITO FUNCIONARIO SUSTANCIADOR DE LA DIRECCIÓN NACIONAL DE REFORMA AGRARIA DEL MINISTERIO DE DESARROLLO AGROPECUARIO EN LA PROVINCIA DE COCLÉ. HACE SABER: Que MIRIAM **ORTIZ MARTINEZ**, vecino (a) de El Barrero, corregimiento de El Roble, de distrito de Aguadulce, portador (a) de la cédula No. 2-134-548, ha solicitado a la Dirección Nacional de Reforma Agraria, mediante solicitud No. 2-207-06, según plano aprobado No. 201-03-10742, adjudicación a título oneroso de una parcela de tierra baldía nacional adjudicable, con una superfície total de 2 Has +  $4171.29$  m2, ubicada en la localidad de El Barrero, corregimiento de El Roble, distrito de Aguadulce, provincia de Coclé, comprendida dentro de los siguientes linderos. Norte: Valentín Martínez. Sur: Camino público. Este: Camino público. Oeste: Camino público. Para los efectos legales, se fija el presente Edicto en lugar visible de la Reforma Agraria en la provincia de Coclé y en la corregiduría de El Roble. Copias del mismo se hará publicar en el órgano de publicidad correspondiente, tal como lo ordena el artículo 108 del Código Agrario. Este Edicto tendrá una vigencia de 15 días a partir de su última publicación. Dado en la ciudad de Penonomé, hoy 25 de abril de 2008. (fdo.) SR, JOSÉ E. GUARDIA L. Funcionario Sustanciador. (fdo.) LIC. MARIXENIA B. DE TAM. Secretaria Ad-Hoc. L.201-281561-R.

REPÚBLICA DE PANAMÁ MINISTERIO DE DESARROLLO AGROPECUARIO DIRECCIÓN NACIONAL DE REFORMA AGRARIA REGIÓN No. 4, COCLÉ. EDICTO No. 120-08. EL SUSCRITO FUNCIONARIO SUSTANCIADOR DE LA DIRECCIÓN NACIONAL DE REFORMA AGRARIA DEL MINISTERIO DE DESARROLLO AGROPECUARIO EN LA PROVINCIA DE COCLÉ. HACE SABER: Que FRANKLIN URRIOLA CASTILLO, vecino (a) de Natá, corregimiento de Natá, distrito de Natá, portador (a) de la cédula No. 6-61-387, ha solicitado a la Dirección Nacional de Reforma Agraria, mediante solicitud No. 2-710-06, según plano aprobado No. 205-01-10697, adjudicación a título oneroso de una parcela de tierra baldía nacional adjudicable, con una superficie total de 63 Has + 0274.60 m2, ubicada en la localidad de Llano Bonito, corregimiento de Olá, distrito de Olá, provincia de Coclé, comprendida dentro de los siguientes linderos. Norte: Río Agua Blanca. Sur: Río Olá, camino a Los Marañones. Este: Camino a Los Marañones, Generoso González Castillo. Oeste: Río Olá. Para los efectos legales, se fija el presente Edicto en lugar visible de la Reforma Agraria en la provincia de Coclé y en la corregiduría de Olá. Copia del mismo se hará publicar en el órgano de publicidad correspondiente, tal como lo ordena el artículo 108 del Código Agrario. Este Edicto tendrá una vigencia de 15 días a partir de su última publicación. Dado en la ciudad de Penonomé, hoy 25 de abril de 2008. (fdo.) SR. JOSÉ E. GUARDIA L. Funcionario Sustanciador. (fdo.) LIC. MARIXENIA B. DE TAM. Secretaria Ad-Hoc. L.201-281954-R.

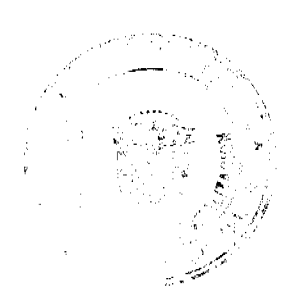

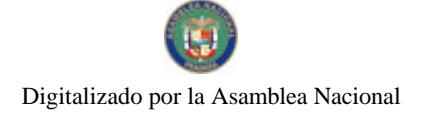

Gaceta Oficial Digital, miércoles 18 de junio de 2008

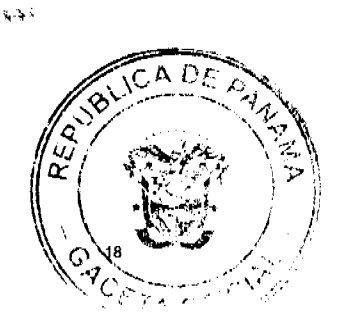

REPÚBLICA DE PANAMÁ MINISTERIO DE DESARROLLO AGROPECUARIO DIRECCIÓN NACIONAL DE REFORMA AGRARIA REGIÓN No. 4, COCLÉ. EDICTO No. 123-08. EL SUSCRITO FUNCIONARIO SUSTANCIADOR DE LA DIRECCIÓN NACIONAL DE REFORMA AGRARIA DEL MINISTERIO DE DESARROLLO AGROPECUARIO EN LA PROVINCIA DE COCLÉ. HACE SABER: Que EVANGELINA MORAN RODRIGUEZ, vecino (a) de El Silencio, corregimiento de Cañaveral, de distrito de Penonomé, identificado con la cédula de identidad personal No. 2-89-2593, ha solicitado a la Dirección Nacional de Reforma Agraria, mediante solicitud No. 2-962-05, según plano aprobado No. 206-02-10337, adjudicación a título oneroso de una parcela de tierra baldía nacional adjudicable, con una superficie total de  $0$  Has + 1401.33 m2, ubicada en la localidad de El Silencio, corregimiento de Cañaveral, distrito de Penonomé, provincia de Coclé, comprendida dentro de los siguientes linderos. Norte: Felipa Vega, Leyda Ciotilde Trujillo Ibarra y otros, Bertilda S. de Vega. Sur: Camino de tierra a los Uveros Cañaveral. Este: Leyda Clotilde Trujillo Ibarra y otros. Oeste: Felipe Vega, Bertilda S. de Vega. Para los efectos legales, se fija el presente Edicto en lugar visible de la Reforma Agraria en la provincia de Coclé y en la corregiduría de Cañaveral. Copias del mismo se hará publicar en el órgano de publicidad correspondiente, tal como lo ordena el artículo 108 del Código Agrario. Este Edicto tendrá una vigencia de 15 días a partir de su última publicación. Dado en la ciudad de Penonomé, hoy 28 de abril de 2008. (fdo.) SR. JOSÉ ERNESTO GUARDIA L. Funcionario Sustanciador. (fdo.) LIC. MARIXENIA B. DE TAM. Secretaria Ad-Hoc. L.201-282169-R.

REPÚBLICA DE PANAMÁ MINISTERIO DE DESARROLLO AGROPECUARIO DIRECCIÓN NACIONAL DE REFORMA AGRARIA REGIÓN No. 4, COCLÉ. EDICTO No. 124-08. EL SUSCRITO FUNCIONARIO SUSTANCIADOR DE LA DIRECCIÓN NACIONAL DE REFORMA AGRARIA DEL MINISTERIO DE DESARROLLO AGROPECUARIO EN LA PROVINCIA DE COCLÉ. HACE SABER: Que EVA ORTEGA DE GUARDADO, vecino (a) de Barriada El Carmen, corregimiento Penonomé, de distrito de Penonomé, ha solicitado a la Dirección Nacional de Reforma Agraria, mediante solicitud No. 2-750-05, según plano aprobado No. 206-01-10755, adjudicación a título oneroso de una parcela de tierra baldía nacional adjudicable, con una superficie total de 0 Has + 891.89 m2, ubicada en la localidad de Barriada El Carmen, corregimiento de Penonomé, distrito de Penonomé, provincia de Coclé, comprendida dentro de los siguientes linderos. Norte: Dimas Cedeño Sánchez. Sur: Serafina Velásquez de Muentes. Este: Servidumbre. Oeste: Servidumbre. Para los efectos legales, se fija el presente Edicto en lugar visible de la Reforma Agraria en la provincia de Coclé y en la corregiduría de Penonomé. Copias del mismo se hará publicar en el órgano de publicidad correspondiente, tal como lo ordena el artículo 108 del Código Agrario. Este Edicto tendrá una vigencia de 15 días a partir de su última publicación. Dado en la ciudad de Penonomé, hoy 28 de abril de 2008. (fdo.) SR. JOSÉ E. GUARDIA L. Funcionario Sustanciador. (fdo.) LIC. MARIXENIA B. DE TAM. Secretaria Ad-Hoc. L.201-282172-R.

REPÚBLICA DE PANAMÁ MINISTERIO DE DESARROLLO AGROPECUARIO DIRECCIÓN NACIONAL DE REFORMA AGRARIA REGIÓN No. 4, COCLÉ. EDICTO No. 126-08. EL SUSCRITO FUNCIONARIO SUSTANCIADOR DE LA DIRECCIÓN NACIONAL DE REFORMA AGRARIA DEL MINISTERIO DE DESARROLLO AGROPECUARIO EN LA PROVINCIA DE COCLÉ. HACE SABER: Que GENARO **GONZALEZ PINZON,** vecino (a) de El Cristo, corregimiento de Aguadulce, de distrito de Aguadulce, portador (a) de la cédula No. 2-57-398, ha solicitado a la Dirección Nacional de Reforma Agraria, mediante solicitud No. 2-127-06, según plano aprobado No. 201-05-10719, adjudicación a título oneroso de una parcela de tierra baldía nacional adjudicable, con una superficie total de 11 Has + 9965.14 m2, ubicada en la localidad de Barrio Lindo, corregimiento de Barrios Unidos, distrito de Aguadulce, provincia de Coclé, comprendida dentro de los siguientes linderos. Norte: Genaro González Pinzón. Sur: Genaro González Pinzón. Este: Gerardo De León Jiménez. Oeste: Servidumbre de acceso a otras fincas. Para los efectos legales, se fija el presente Edicto en lugar visible de la Reforma Agraria en la provincia de Coclé y en la corregiduría de Barrios Unidos. Copias del mismo se hará publicar en el órgano de publicidad correspondiente, tal como lo ordena el artículo 108 del Código Agrario. Este Edicto tendrá una vigencia de 15 días a partir de su última publicación. Dado en la ciudad de Penonomé, hoy viernes, 25 de abril de 2008. (fdo.) SR. JOSÉ E.

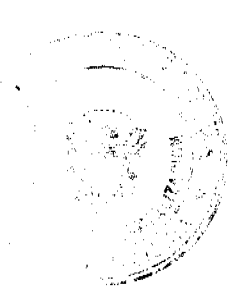

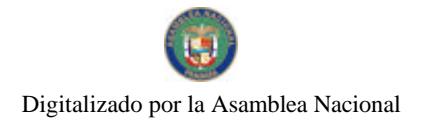

Gaceta Oficial Digital, miércoles 18 de junio de 2008

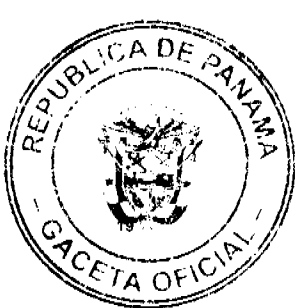

i<br>Karl

GUARDIA L. Funcionario Sustanciador. (fdo.) LIC. MARIXENIA B. DE TAM. Secretaria Ad-Hoc. L.201-282375-R.

REPÚBLICA DE PANAMÁ MINISTERIO DE DESARROLLO AGROPECUARIO DIRECCIÓN NACIONAL DE REFORMA AGRARIA REGIÓN No. 4, COCLÉ. EDICTO No. 127-08. EL SUSCRITO FUNCIONARIO SUSTANCIADOR DE LA DIRECCIÓN NACIONAL DE REFORMA AGRARIA DEL MINISTERIO DE DESARROLLO AGROPECUARIO EN LA PROVINCIA DE COCLÉ. HACE SABER: Que ANIBAL DE JESUS GIL, vecino (a) de Mata Palo, corregimiento de Cabuya, de distrito de Antón, portador (a) de la cédula No. 2-112-11, ha solicitado a la Dirección Nacional de Reforma Agraria, mediante solicitud No. 2-473-05, según plano aprobado No. 202-02-10770, adjudicación a título oneroso de una parcela de tierra baldía nacional adjudicable, con una superficie total de 1 Has + 0572.54 m2, ubicada en la localidad de Mata Palo, corregimiento de Cabuya, distrito de Antón, provincia de Coclé, comprendida dentro de los siguientes linderos. Norte: Camino de tierra. Sur: Marcial Santana S. Este: Everardo A. Gil. Oeste: Alicia C. Gil. Para los efectos legales, se fija el presente Edicto en lugar visible de la Reforma Agraria en la provincia de Coclé y en la corregiduría de Cabuya. Copias del mismo se hará publicar en el órgano de publicidad correspondiente, tal como lo ordena el artículo 108 del Código Agrario. Este Edicto tendrá una vigencia de 15 días a partir de su última publicación. Dado en la ciudad de Penonomé, hoy 28 de abril de 2008. (fdo.) SR. JOSÉ E. GUARDIA L. Funcionario Sustanciador. (fdo.) LIC. MARIXENIA B. DE TAM. Secretaria Ad-Hoc. L.201-282434-R.

#### FE DE ERRATA

"PARA ÇORREGIR ERROR INVOLUNTARIO EN LA NUMERACIÓN DE LA GACETA OFICIAL NO. 26062, PUBLICADA EL LUNES 16 DE JUNIO DE 2008, DONDE DIGA: NO. 26063, DEBE DECIR: NO. 26062".

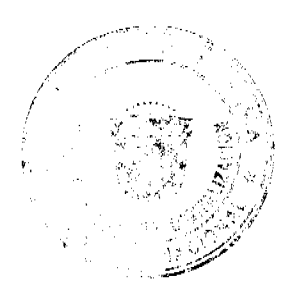